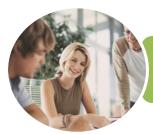

INFOCUS COURSEWARE

# ICTICT204 Operate a Digital Media Technology Package

Microsoft Word and PowerPoint 2016

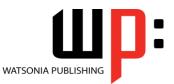

Product Code: INF1771

ISBN: 978-1-925526-94-3

| <ul> <li>General</li> <li>Description</li> </ul> | The skills and knowledge acquired in ICTICT204 Operate a Digital Media Technology Package<br>are sufficient to be able to identify, select and use a digital media package and supporting<br>technologies to produce a variety of media rich documents. It applies to individuals who may<br>work under supervision within a small to large office environment and have responsibility for<br>completion of designated tasks, using a range of practical skills and basic technical<br>knowledge. |  |  |
|--------------------------------------------------|----------------------------------------------------------------------------------------------------|--|--|
| <ul> <li>Learning<br/>Outcomes</li> </ul>        | At the completion of this course you should be able to:                                                                                                    |  |  |
|                                                  | <ul> <li>identify and set up elements that constitute safe and healthy computer usage</li> <li>identify the requirements of a design brief, and identify and select the best application for the job</li> </ul>                                                                                                    |  |  |
|                                                  | use <i>Microsoft Word</i> for creating simple digital designs                                                                                                    |  |  |
|                                                  | use <i>Microsoft PowerPoint</i> for creating simple electronic presentations                                                                                                    |  |  |
|                                                  | <ul> <li>review and make final changes to a digital media design created in <i>Microsoft Word</i></li> <li>review and make final changes to a digital media design created in <i>Microsoft PowerPoint</i></li> </ul>                                                                                                    |  |  |
| Prerequisites                                    | ICTICT204 Operate a Digital Media Technology Package assumes some knowledge of both<br>Microsoft Word 2016 and Microsoft PowerPoint 2016, as well as a general understanding of<br>personal computers and the Windows operating system environment.                                                                                                    |  |  |
| Topic Sheets                                     | 63 topics                                                                                                    |  |  |
| ✤ Methodology                                    | The InFocus series of publications have been written with one topic per page. Topic sheets<br>either contain relevant reference information, or detailed step-by-step instructions designed<br>on a real-world case study scenario. Publications can be used for instructor-led training,<br>self-paced learning, or a combination of the two.                                                                                                    |  |  |
| <ul><li>Formats</li><li>Available</li></ul>      | A4 Black and White, A5 Black and White (quantity order only), A5 Full Colour (quantity order only), Electronic Licence                                                                                                    |  |  |
| <ul> <li>Companion</li> <li>Products</li> </ul>  | There are a number of complementary titles in the same series as this publication.<br>Information about other relevant publications can be found on our website at<br><b>www.watsoniapublishing.com</b> .                                                                                                    |  |  |

This information sheet was produced on Tuesday, January 30, 2018 and was accurate at the time of printing. Watsonia Publishing reserves its right to alter the content of the above courseware without notice.

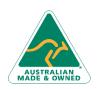

47 Greenaway Street Bulleen VIC 3105 Australia ABN 64 060 335 748 Phone: (+61) 3 9851 4000 Fax: (+61) 3 9851 4001 info@watsoniapublishing.com www.watsoniapublishing.com

# Product Information

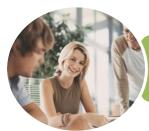

### ICTICT204 Operate a Digital Media Technology Package

Microsoft Word and PowerPoint 2016

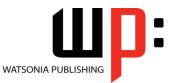

**INFOCUS COURSEWARE** 

Product Code: INF1771

#### ISBN: 978-1-925526-94-3

### Contents

#### **Applying WHS Practices**

Risks and Hazards in the Office Setting Up an Ergonomic Workstation Activity - Ergonomic Workstations Breaks and Exercises Research - Breaks and Exercises Ensuring a Healthy Work Environment Research - Healthy Work Environment Healthier Computer Screens Activity - Healthier Computer Screens Environmentally Friendly Computing

#### **Digital Media Packages**

Identifying the Requirements of a **Design Brief** Activity - Requirements of a Design Brief Research - Requirements of a Design Brief Discuss - Requirements of a Design Brief Researching Digital Media Packages Activity - Researching Digital Media Packages Research - Researching Digital Media Packages Discuss - Researching Digital Media Packages Selecting Digital Media Packages Activity - Selecting Digital Media Packages **Research - Selecting Digital Media** Packages **Discuss - Selecting Digital Media** Packages

#### **Using Word for Digital Designs**

The Design Brief Adding Text Saving a New Document Formatting Text Applying a Theme Inserting a Picture Formatting a Picture Inserting a Header

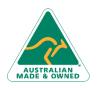

47 Greenaway Street Bulleen VIC 3105 Australia ABN 64 060 335 748 Understanding PDF Saving a Document as a PDF Saving a Document as a Web Page

#### **Using PowerPoint**

The Design Brief Adding Text Saving a Presentation Applying a Theme Inserting Slides Inserting Pictures Resizing Pictures Positioning Pictures Applying a Picture Style Inserting an Audio Clip Applying Slide Transitions Setting Up a Self-Running Presentation

#### **Reviewing Your Word Design**

From the Design Brief Checking the Word Document Checking the Spelling Checking the PDF File Checking the Web Page So How Did We Go

#### **Reviewing Your Presentation**

From the Design Brief Reviewing the Slide Show Inserting a Logo Inserting a Text Box Correcting Pictures So How Did We Go

Phone: (+61) 3 9851 4000 Fax: (+61) 3 9851 4001 info@watsoniapublishing.com www.watsoniapublishing.com

## **Product Information**

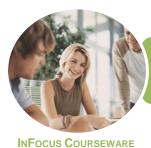

# ICTICT204 Operate a Digital Media Technology Package

Microsoft Word and PowerPoint 2016

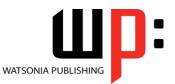

Product Code: INF1771

ISBN: 978-1-925526-94-3

### **Unit Mapping**

This unit describes the skills and knowledge required to identify, select and use a digital media package and supporting technologies to produce a variety of media rich documents.

|     | Performance Criteria                                                                                                    | Location                                                                         |
|-----|----------------------------------------------------------------------------------------------------|----------------------------------------------------------------------------------|
| 1   | Use appropriate workplace health and safety (WHS) office work practices                                                                            |                                                                                  |
| 1.1 | Use safe work practices to ensure ergonomic, work organisation, energy and resource conservation requirements are addressed                        | Chapter 1: Applying WHS Practices                                                |
| 1.2 | Use wrist rests and document holders where appropriate                                                                                             | Chapter 1: Applying WHS Practices                                                |
| 1.3 | Use monitor anti-glare and radiation reduction screens where appropriate                                                                           | Chapter 1: Applying WHS Practices                                                |
| 2   | Identify and select appropriate digital media package                                                                                              |                                                                                  |
| 2.1 | Identify the basic requirements of a design brief, including user environment                                                                      | Chapter 2: Digital Media Packages                                                |
| 2.2 | Research and review suitable available digital media packages                                                                                      | Chapter 2: Digital Media Packages                                                |
| 2.3 | Select an appropriate digital media package to meet design brief requirements                                                                      | Chapter 2: Digital Media Packages                                                |
| 3   | Use digital media package                                                                                                    |                                                                                  |
| 3.1 | Procure or create suitable data to meet requirements of the brief                                                                                  | Chapter 3: Using Word for Digital Designs,<br>Chapter 4: Using PowerPoint        |
| 3.2 | Manipulate data using digital media package tools                                                                                                  | Chapter 3: Using Word for Digital Designs,<br>Chapter 4: Using PowerPoint        |
| 3.3 | Ensure naming and storing of documents in appropriate file format in directories or folders                                                        | Chapter 3: Using Word for Digital Designs,<br>Chapter 4: Using PowerPoint        |
| 4   | Review digital media design                                                                                                    |                                                                                  |
| 4.1 | Evaluate design for creative, dramatic and technical quality, file size, and suitability to meet the brief                                         | Chapter 5: Reviewing Your Word Design,<br>Chapter 6: Reviewing Your Presentation |
| 4.2 | Test and run any incorporated graphics, video or sound as<br>part of a digital media presentation and present designs in<br>the appropriate format | Chapter 5: Reviewing Your Word Design,<br>Chapter 6: Reviewing Your Presentation |
| 4.3 | Review final product against design brief                                                                                                    | Chapter 5: Reviewing Your Word Design,<br>Chapter 6: Reviewing Your Presentation |

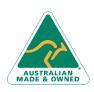

47 Greenaway Street Bulleen VIC 3105 Australia ABN 64 060 335 748 Phone: (+61) 3 9851 4000 Fax: (+61) 3 9851 4001 info@watsoniapublishing.com www.watsoniapublishing.com

# **Product Information**